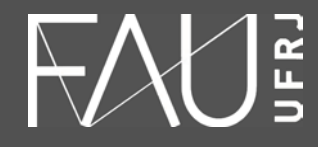

**Universidade Federal do Rio de Janeiro Faculdade de Arquitetura e Urbanismo**

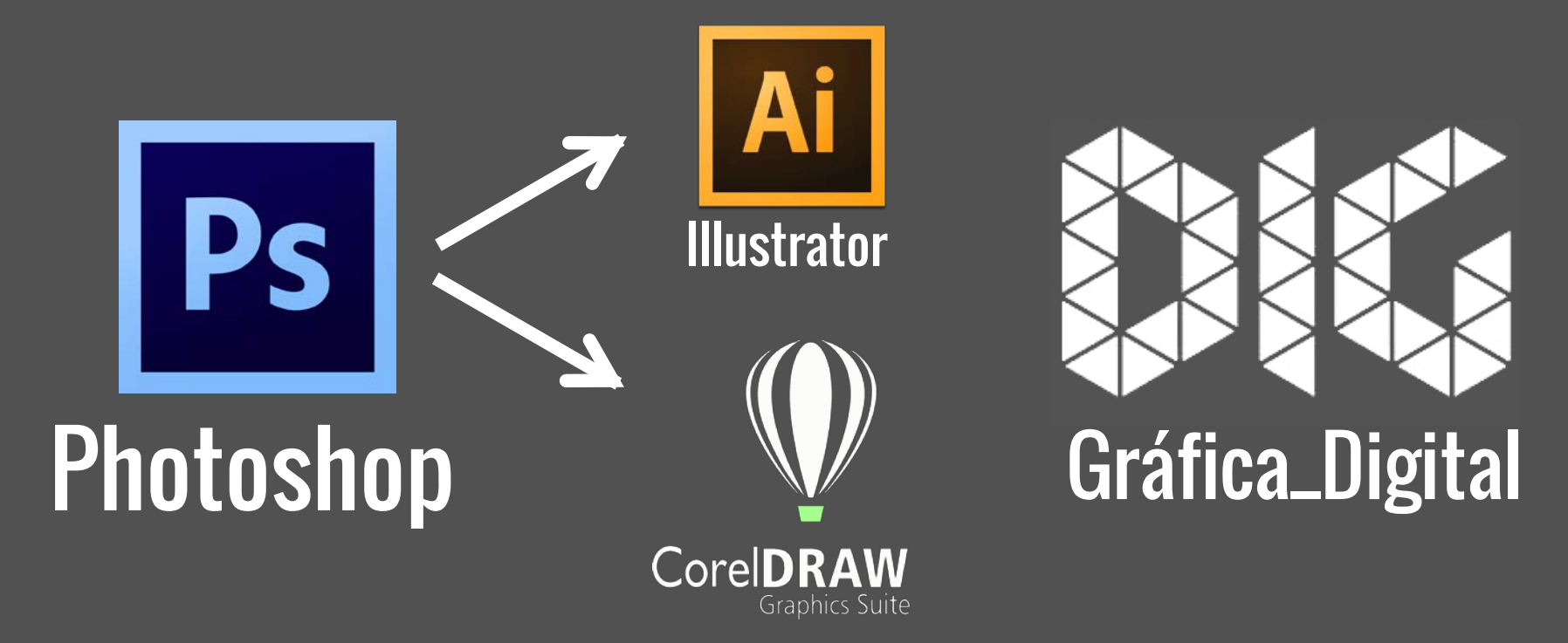

Photoshop\_01 – Abrir um arquivo de Photoshop no Illustrator e no Corel

## Este tutorial foi elaborado pela equipe de monitores de DIG de 2015-2

Aline Loura, Angélica Villon, Bia de Assis, Clara Coura, Igor Dias, Melissa Borges, Pedro de Andrade e Valéria Fialho

Professor coordenador da disciplina Prof. Dr. Thiago Leitão

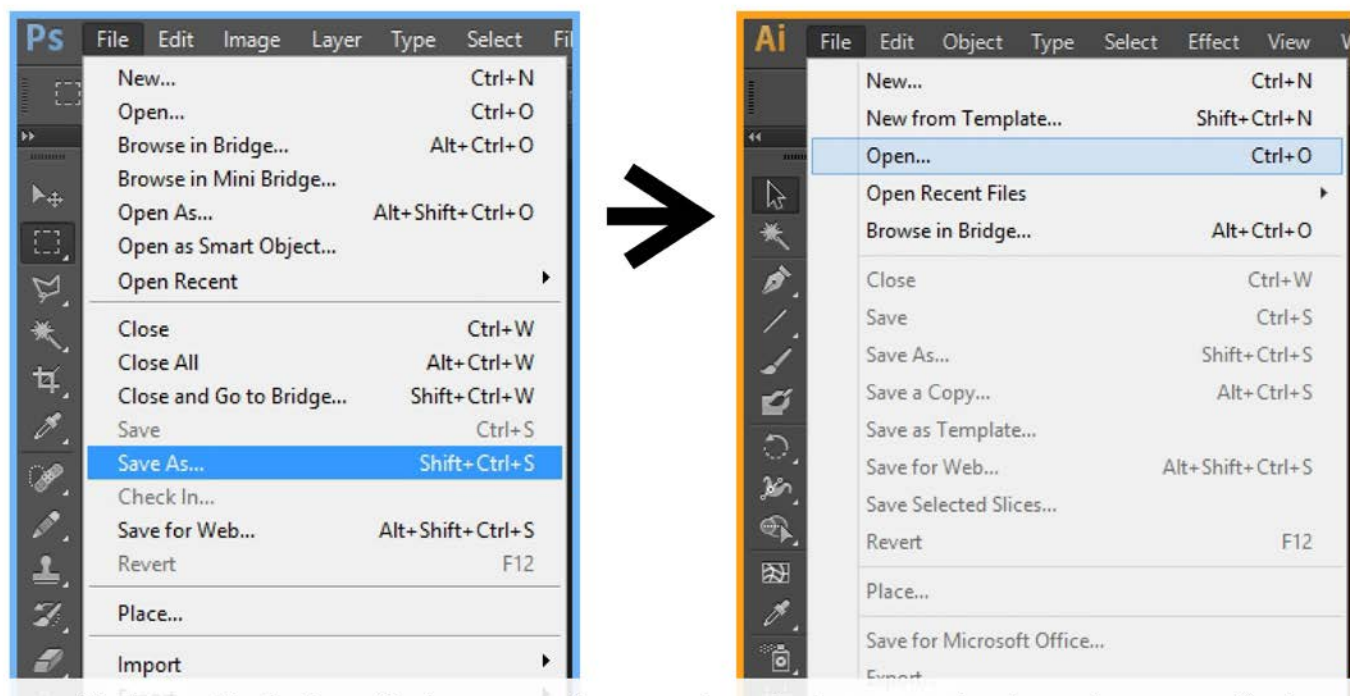

Ainda no Photoshop, 'Salvar o arquivo como' e selecionar um dos formatos compatíveis com o tipo de arquivo e com o programa de destino. Importante lembrar: PNG para imagens sem fundo, JPEG é o arquivo mais comum de imagens. Quando for salvar o arquivo em JPEG, selecionar a velocidade de gravação, que influenciará na qualidade de imagem.

No Illustrator, abrir o arquivo desejado, atentando-se para o tipo de arquivo compatível com o Ai.

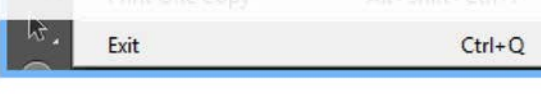

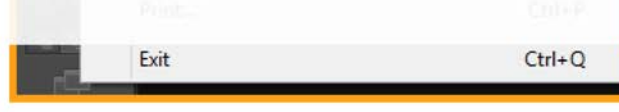

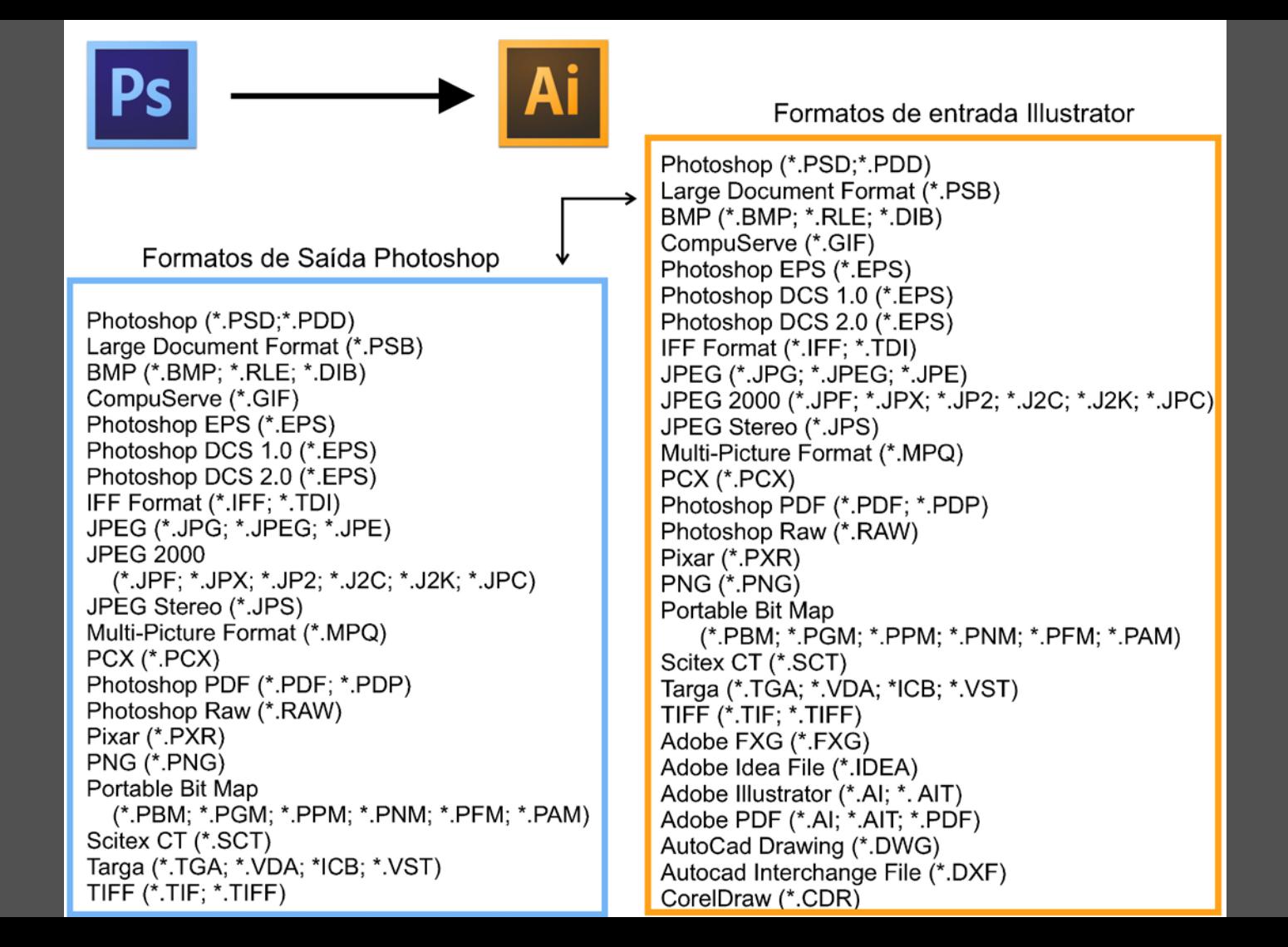

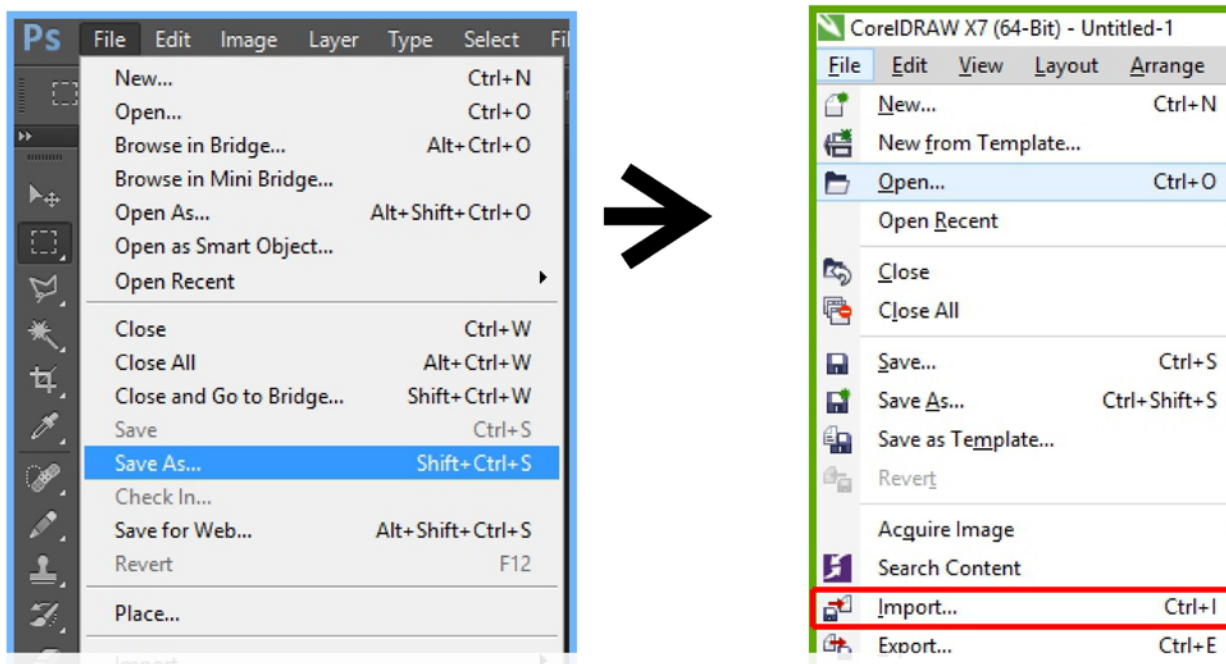

Ainda no Photoshop, 'Salvar o arquivo como' e selecionar um dos formatos compatíveis com o tipo de arquivo e com o programa de destino. Importante lembrar: PNG para imagens sem fundo, JPEG é o arquivo mais comum de imagens. Quando for salvar o arquivo em JPEG, selecionar a velocidade de gravação, que influenciará na qualidade de imagem.

No Corel, abrir o arquivo desejado, atentando-se para o tipo de arquivo compatível. Ainda pode-se importar. Essa função conserva melhor a qualidade do arquivo original, além de evitaar certos bugs. Usar sempre quando for abrir arquivo dwg.

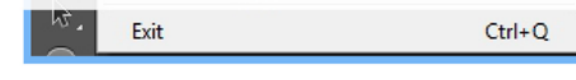

Publish to PDF **PDF** Publish Page to ConceptShare...

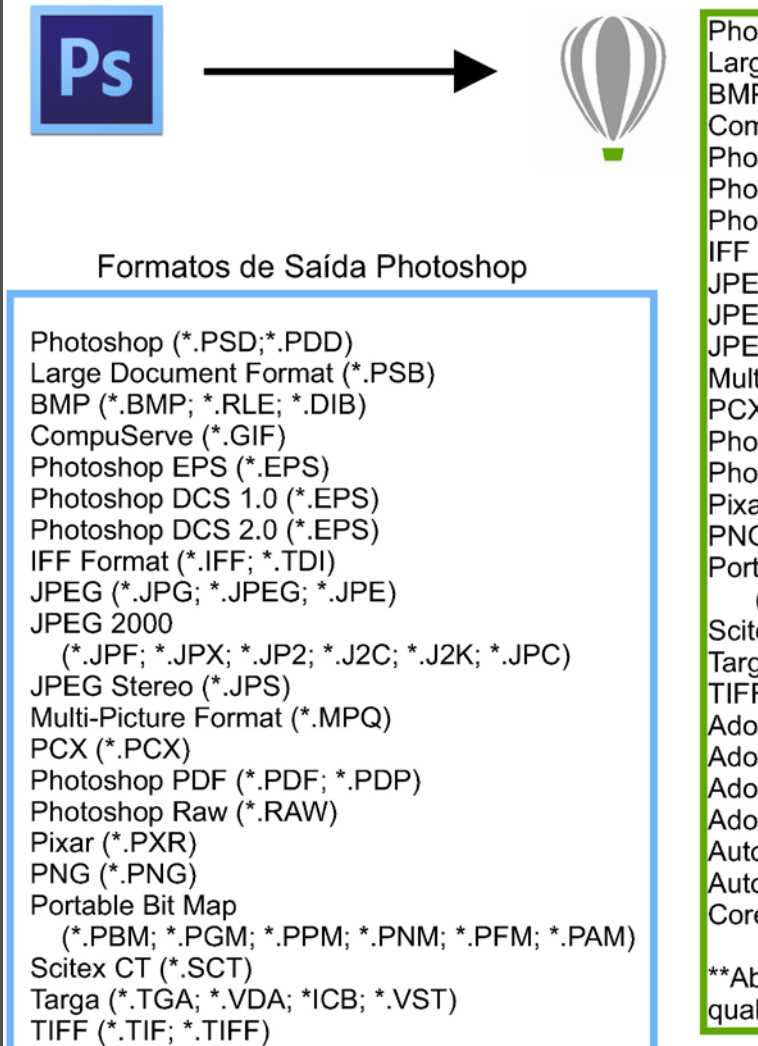

toshop (\*.PSD;\*.PDD) ge Document Format (\*.PSB) P (\*.BMP; \*.RLE; \*.DIB) npuServe (\*.GIF) toshop EPS (\*.EPS) toshop DCS 1.0 (\*.EPS) toshop DCS 2.0 (\*.EPS) Format (\*.IFF; \*.TDI) G (\*.JPG; \*.JPEG; \*.JPE) G Stereo (\*.JPS) ti-Picture Format (\*.MPQ) X (\*.PCX) toshop PDF (\*.PDF; \*.PDP) toshop Raw (\*.RAW) ar (\*.PXR) G (\*.PNG) table Bit Map (\*.PBM; \*.PGM; \*.PPM; \*.PNM; \*.PFM; \*.PAM) ex CT (\*.SCT) ga (\*.TGA; \*.VDA; \*ICB; \*.VST)  $F$  (\*.TIF; \*.TIFF) bbe FXG (\*.FXG) be Idea File (\*.IDEA) be Illustrator (\*.AI; \*. AIT) be PDF (\*.AI; \*.AIT; \*.PDF) oCad Drawing (\*.DWG) ocad Interchange File (\*.DXF) elDraw (\*.CDR)

ore ainda todos os programas da família Corel, er<mark>n</mark> lquer formato, sendo de versões compatíveis.